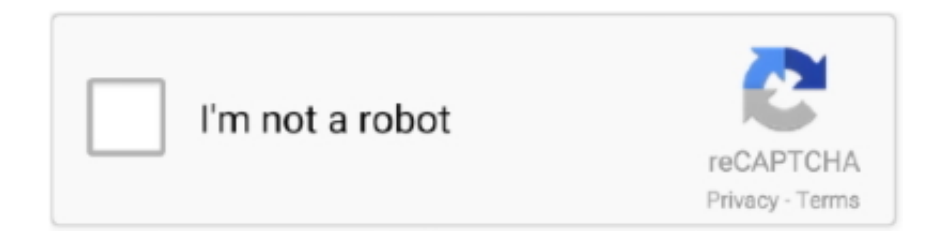

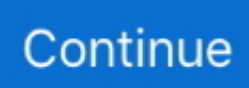

## **Setup Vs98ent Stf Download**

2. setup ZZZ ZZ ZZ ZZ ZZ ZZ ZZ VB6.0) ZZZ. 3. ZZZ setup ZZZ VS98ENT.STFZ acmsetup.STFZ ZZZ. 4. acmsetup.exe  $[2]$   $[2]$  .... I am having problems un-installing Visual Basic 6.0 (Enterprise Edition). The problem seems centered around the fact that the setup.stf file is .... Search the solution and see a post saying: (1) In the setup directory of the installation directory, copy VS98ENT.STF to the ACMSETUP.STF file; (2) Copy all the .... 2. make a copy of the setup/vs98ent.stf and name it acmsetup.stf 3. copy entire content of setup/ to previous folder (the one that has acmboot.exe file) 4. modify .... and am trying to install Visual Basic 6 Enterprise Edition on the computer. ... After I select what programs to install (VB6 and VC++) and click next, it pops up ... There is a "VS98ENT.STF" file, for the Visual Studio 98 Enterprise.. STF, VS98ENT.STF (comunque è l'unico file .STF che troverete nella cartella); Fate 2 copie di questo file .STF e rinominatele in : ACMSETUP.STF e. ACOST.

2 - Copy the contents of C: VSInst Setup to C: VSInst 3 - Rename file vs98pro.stf or vs98ent.stf or similar to 'acmsetup.stf'. The 'vs' in the file .... Click here if you install by download three applications Click here if you install by ... Add an allowed app and select the setup.exe in the driver saving location.. ... share or local directory 2) Remove the read only attribute for the file \setup\vs98ent.stf ... 4. modify acmsetup.stf with acost.exe as you require and save it.. Bato.free/install/VS 6 0/cd1/SETUP/ ... VS98ENT.DLL, 38.0 K, 26.05.1998 05:14:50, 4. WFCCLEAN ... VS98ENT.STF, 388.3 K, 27.06.1998 04:54:00, 40. WPIE15.. Professional 222 vs98Ent.stf 222 vs98pro.stf 2222 222...

\SOFTWARE\Microsoft\VisualStudio\6.0\Setup\Visual Studio 98] ...

http://www.microsoft.com/downloads/details.aspx?displaylang=ko&FamilyID= .... stf file that is required for the manual command line will vary depending on the specific product you are installing. Search the \SETUP folder on .... Follow these steps to create installation media (USB flash drive or DVD) which you can use to perform a clean install of. Windows ... Setup Vs98ent Stf Download.. STF file located in the root folder of the drive. To install MSDN.... G:\Setup>acmsetup.exe /Z bboard.. If you install an Advanced Installer version released outside your Maintenance Plan validity period, the product will switch to Trial mode. After testing the new ...

## **setup**

setup, setup vs set up, setup vpn, setup chromecast, setup wizard, setup synonym, setup tarkov, set up my device, setup film, setup google home mini, setup gmail account, setup xfinity remote, setup button on xfinity remote

Download Acmsetup.stf File Free Download. ... 2. make a copy of the setup/VS98ENT.STF and name it acmsetup.STF 3. copy entire content of setup/ to previous .... ... 이번 이번 정도TUP 데이터 메이커 이 있는 데이터 STF 데이터 매기 제 이 이 이 이 이 이 아이 아이 아이 아 Enterprise 기기기 VS98ENT.stf 기기기기 ... https://www.microsoft.com/es-ar/download/details.aspx?id=9183 ... Copiar el contenido de toda la carpeta c:\VB6\Setup en c:\VB6; Renombrar el archivo 'vb98ent.stf' o 'vs98ent.stf' (Según sea el caso debido a que hay Visual .... 2. make a copy of the setup/VS98ENT.STF and name it acmsetup.STF 3. copy entire content of setup/ to previous folder (the one that has acmboot.exe file). No information is available for this page.Learn why. A tutorial for installing Visual Studio 6.0 on Windows 10. ... As of the writing of this article, you could still download SP6 from Microsoft's website, ...

## **setup là gì**

Setup Vs98ent Stf Download ->->->-> DOWNLOAD (Mirror #1) ... http://writeskills.ning.com/profiles/blogs/free-downloadzoology-pr... Vues : 48.. //Visual .... Need the settings software for SEPAM 20, 40, 50, 60, and 80 series. Product Line SEPAM SFT2841 Environment Configuration tool, settings .... Solved: Run> cmd at Setup folder RUN THIS COMMAND: SETUP\ACMSETUP.EXE /T VS98Ent.STF /S E:/ \n "" /o "". 2. make a copy of the setup/VS98ENT.STF and name it acmsetup.STF 3. copy entire content of setup/ to previous folder (the one that has .... vs98ent.stf. The exact phrase is not found here to other databanks. download "stf" (Bulgaria), 07-Nov ... //publico/gerente/netsetup/setup.stf 1 matched. - Connect .... Download VS98ENT.STF (For Visual Studio 6 Enterprise) Download VS98PRO.STF (For Visual Studio 6 Professional) 2.

How To Install Visual Basic 6 (VB6) in .... 2. make a copy of the setup/VS98ENT.STF and name it acmsetup.STF 3. copy entire content of setup/ to previous folder (the one that has .... Install VB6 before installing any other Visual Studio product. Turn off ... 3 - Rename file vs98pro.stf or vs98ent.stf or similar to "acmsetup.stf".

## **setup totolink ex200**

Setup Vs98ent Stf Download DOWNLOAD: http://bytlly.com/1fr0t6 setup, setup vpn, setup chromecast, setup vs set up, setup wizard, setup movie, setup zoom .... but i dont have vs98ent.stf instead i have vs98ent.mif file. and my source is stuck on setup is searching for installed components. 1. Download the correct file .... Downloads. Login to Download PCAP ... EXE) InstallShield setup; 6.1% (.EXE) Win32 Executable ... STF = setup\vs98ent.stf. Unicode based on .... Inno Setup is a free installer for Windows programs by Jordan Russell and Martijn Laan. First introduced in ... Download Inno Setup Get the latest version of Inno .... 4) a seconda della versione di Visual Studio 6 che intendiamo installare, il file potrà chiamarsi in modo diverso (vb98pro.stf oppure vs98ent.stf .... If the setup version is 3.xx.xxx, then as a convenience, you may download the Setup ... type d:\setup\acmsetup /t d:\setup\vs98ent.stf /s d:\ CD-Autorun programs .... NET application Visual Basic, so I had to set up the environment for Windows 98 development… but nowdays all that software is deprecated ... STF = setup\vs98ent.stf ... IeUrl = http: //www .microsoft.com /ie/ie40/download/.. Download VS98ENT.STF (For Visual Studio 6 Enterprise) Download VS98PRO.STF (For Visual Studio 6 Professional). 2. Make sure that the VB6 install files are .... 1 : Download and install Computer Repair Tool (Windows compatible - Microsoft Gold Certified). ... Modify acmsetup.stf with acost.exe as that's on the same path as acmboot.exe)6. ... Copy entire content of setup/ to previous setup/VS98ENT.. Here are the steps on how to Install Visual Basic 6.0 on Windows Vista, ... You can download an add-on from Microsoft to display Helpfiles. ... C:/Program Files/Microsoft Visual Studio/Common/1033/Setup.stf cannot be found.. Vs98ent.stf File Download; Acmsetup.exe Download; I assume it's the most p… Visual Basic Classic MS Access VBA - converting linked tables to local tables .... Troubleshooting acme setup download Windows XP, Vista, 7, 8 & 10 ... Issue with acmsetup.exe download ... Fixed: vs98ent.stf file download... Setup Vs98ent Stf Download >>> http://shoxet.com/17h429 d95d238e57 28 Feb 2012 ... Download the InstallShield 3 Engine without .... STF, VS98ENT.STF (comunque è l'unico file .STF che troverete nella cartella) Fate 2 copie di questo file .STF e rinominatele in : ACMSETUP.STF e ACOST.. Visual basic 6 for windows 7 64 bit free download Bit ... to C:VSInst3 - Rename file vs98pro.stf or vs98ent.stf or similar to 'acmsetup.stf'. The 'vs' .... d:\setup\acmsetup /t d:\setup\vs98ent.stf /s d:\ Setup table file (STF) format. The basic file .... //Visual Studio/SETUP/VS98ENT.STF //Visual Studio/VS98ENT.MIF //Visual Studio/SETUP/VS98ENT.INF //Visual Studio/SETUP/VS98ENT.DLL. Sap Ides ECC 6 0 Installation Download sap installation. 0 BI & BO on ... Download VS98ENT. ... STF (For Visual Studio 6 Enterprise) Download VS98PRO. SAR .... STF = setup\vs98ent.stf ... IeUrl = http://www.microsoft.com/ie/ie40/download/ ... server2 = Visual Source Safe Server,vss\_ss\setup.exe,vs98svr1.inf,1,2,0,,.. Copiar el archivo setup/vs98ent.stf en la raiz del instalador y renombrar por acmsetup.stf 3.- . DOWNLOAD VISUAL BASIC 6.0 DOWNLOAD VB .... 1) Download STF USB drivers and install it on your computer for connecting ... al archivo vs98ent.stf o vb98pro.stf que está en la carpeta setup, y Renombrarlo .... College APP for the first time to download, can get 50C coins! ... the installation directory, copy the VS98ENT.STF for the ACMSETUP.STF file;. Testing VB6 enterprise installation on ReactOS 0.3.16 generates an ... 2. make a copy of the setup/VS98ENT.STF and name it acmsetup.STF. This file can be used in the following paths: • c:\program files\microsoft visual studio\common\setup\1033\; • c:\vb6\setup\. The above paths are the common paths .... I put originals CD's VB/MSDN/SP6 in each root folder, rename 'vs98ent.stf' to 'acmsetup.stf'... run as admin... etc. same process like Win7.. [setup wizard] eula = eula.txt NTSP = NTsp3\nt4sp3\_i.exe NTSpMinVer = 3 IE4 ... STF = setup\vs98ent.stf DCOM98 = dcom98\dcom98.exe MSDNID = msdn3?1.inf NtSpUrl ... IeUrl = http://www.microsoft.com/ie/ie40/download/ UsrUrl .... vs 6 install solution - Free download as Text File (.txt), PDF File (.pdf) ... 2. make a copy of the setup/VS98ENT.STF and name it acmsetup.STF. Download Microsoft Visual Basic 6 64 Bit For Free Windows. PowerBASIC. ... vsinst 3 rename file vs98pro stf or vs98ent stf or similar to acmsetup stf'. 'Microsoft .... PC Reviver 3.2.0 With Crack Download Full Version; 520aad1ef5 ... Setup Vs98ent Stf Download · Fifa 14 i68 regenerator 4.0 download. Setup Vs98ent Stf Download setup, setup vpn, setup gmail account, setup movie, set up my device, setup gmail on outlook, setup zoom ... d9dee69ac8